Dempo Charities Trust DHEMPE COLLEGE OF ARTS & SCIENCE Miramar, Panaji-Goa

### **Non-Conventional Courses Cell Course Proposal Form**

1 Mr Teja Kundarkan Lecturer / Sr. Lecturer / in Computer Science of Informal Technology council on because / in are as follows :

1. Name of the Course: GNU Image Manipulation Arogram

2. Duration of the Course: 40 hours.

3. Tentative Dates of the Course:  $|8|+|20|8-|0|0|2018$ 

4. Course Fee: 1500 fei student

5. A Brief Outline of the Course :

(Content of the Course)

Introduction, willer jundary, common  $GIMP$ to Draw Lines, unark, comp wizard  $EV$  $De$ Painting with Camp, Selection, Quick mask, Brushes 9 mages, text Management, En hance Photographs, Comburing color Management, conduies Couches Surphy (Fu)

- 6. Faculty for the Course: (Number & Names)
	- a) External
	- b) Internal Ms. Tyja Kundackan

7. Venue for the Course: Computer Sucra Lab - 2

8. Capacity / Seats

9. Assistance required from the Non-Conventional Courses Cell

Date: 13/7/2018

Approved by the Principal

Signat

/\_€ <sup>S</sup>*So* N P CPr-N ,  $\zeta$ lass: FYBSc. Computer Science.

## **Short term Course: GNU Image Manipulation Program**

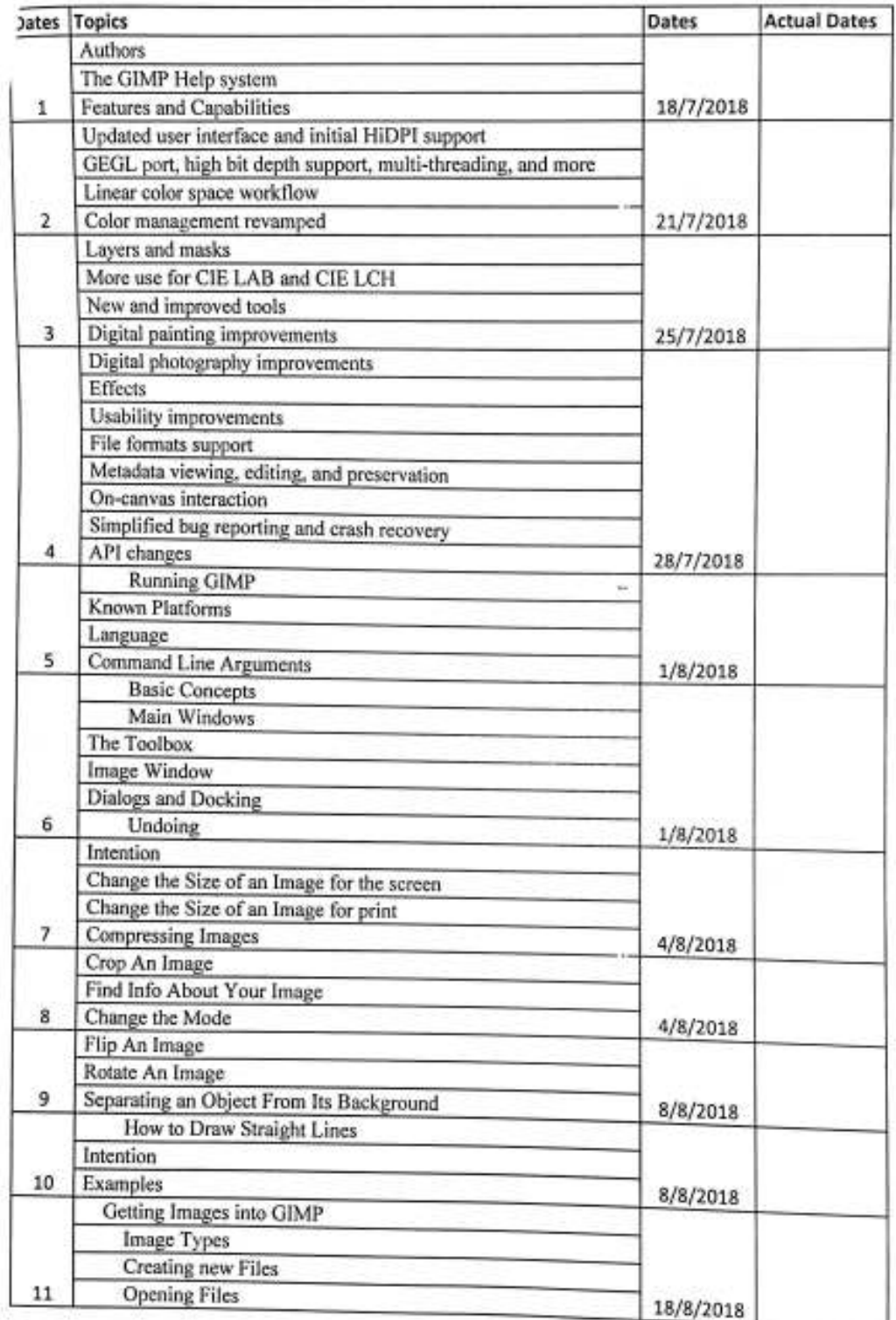

I

J)

i

SHITA OLD

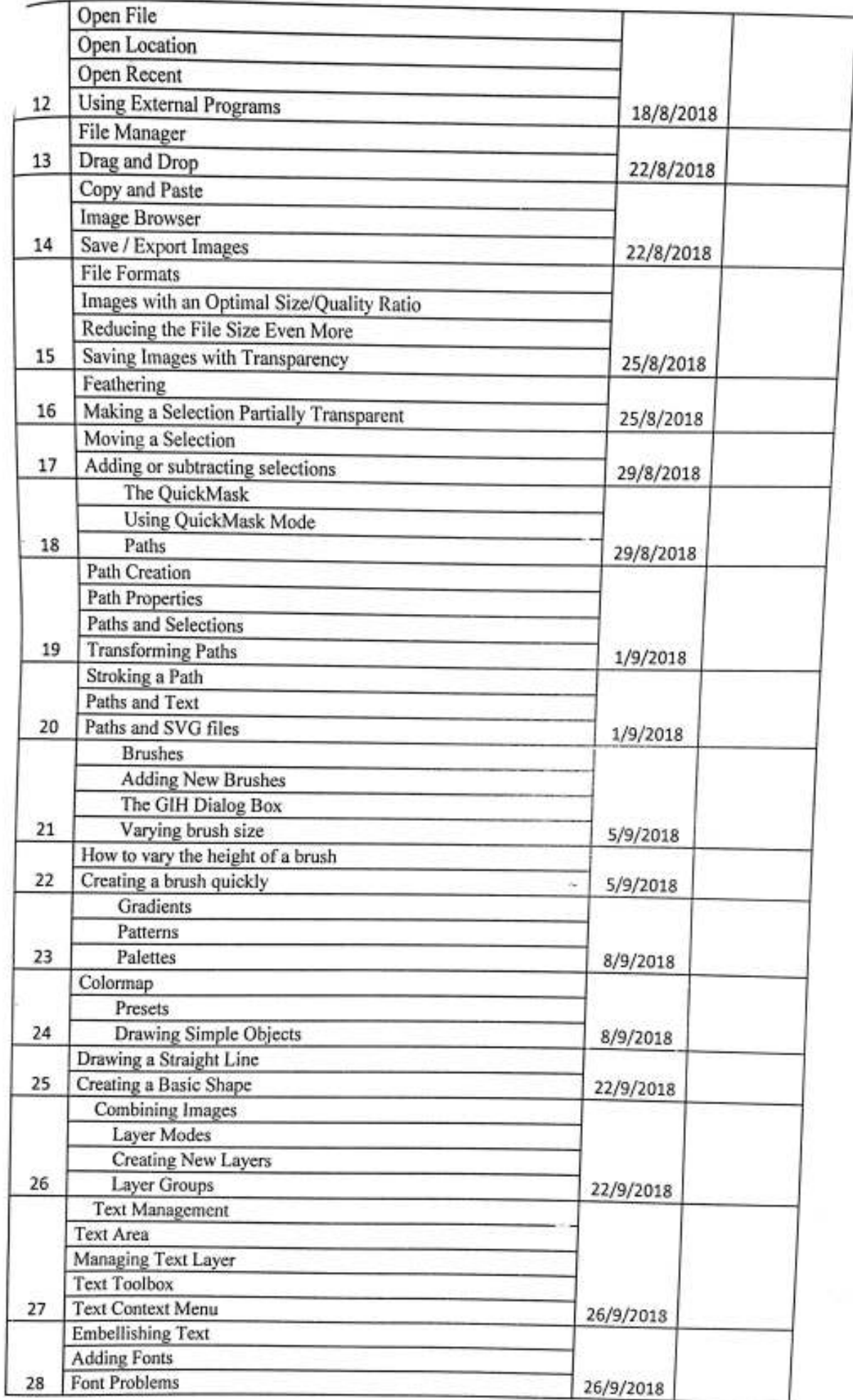

8

Æ

gfis

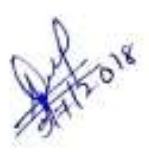

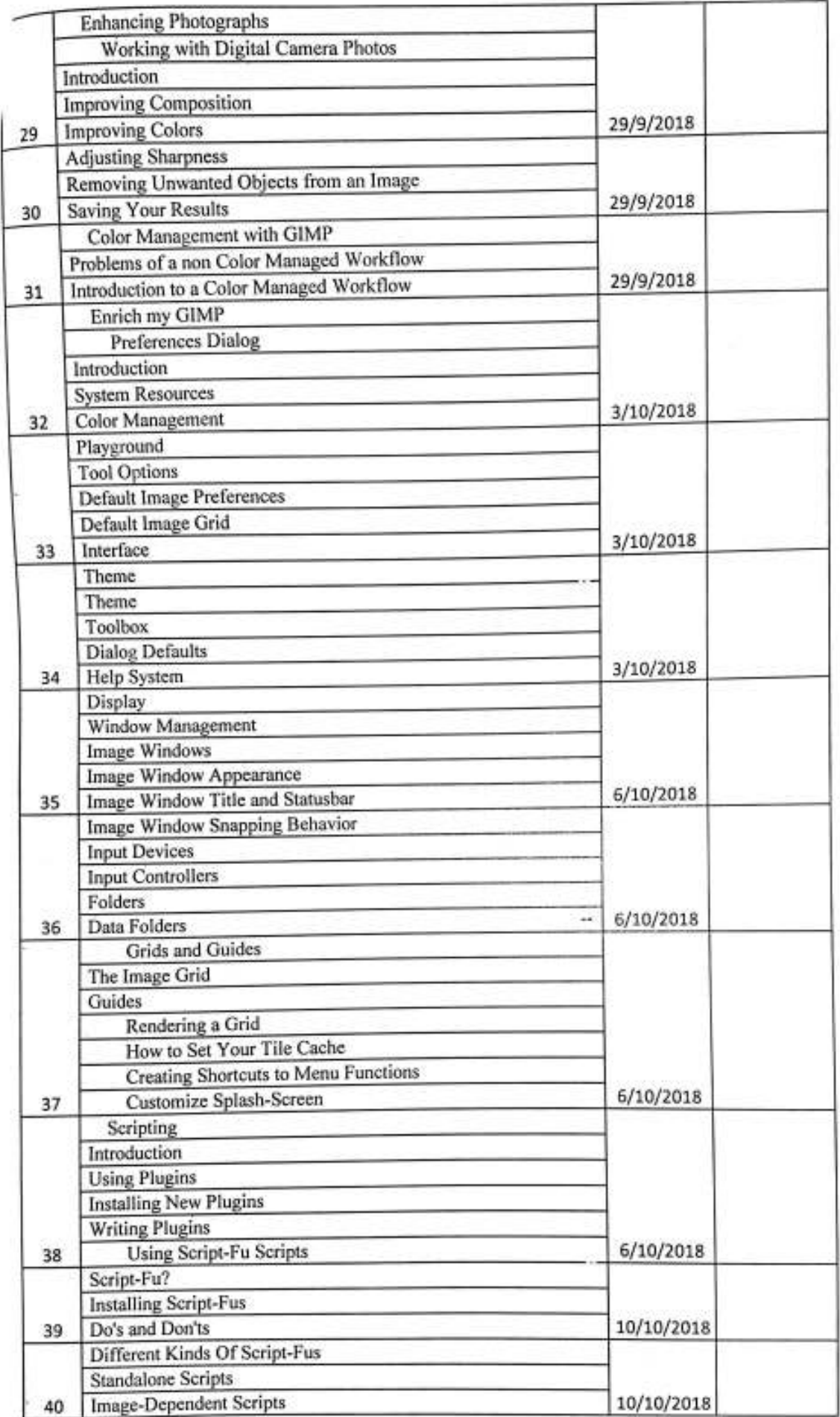

**Date: 9/7/2018** 

**r** *responses* 

N

i

Annie Raja

HOD Computer Science and *Historia*tion Technology **Manual Computer Science and** *Historiation* Technology **Ms. Teja Kundaikar** 

**Dempo Charities Trust** 

# Dhempe College of Arts & Science

Miramar - Goa.

Academic Year: 2018-19

# SHORT TERM COURCE ATTENDANCE SHEET

Name of the Course: GIMP Cante 9 mage Manipulation Buogram

١

Batch :- Compuls Suege

Topic:

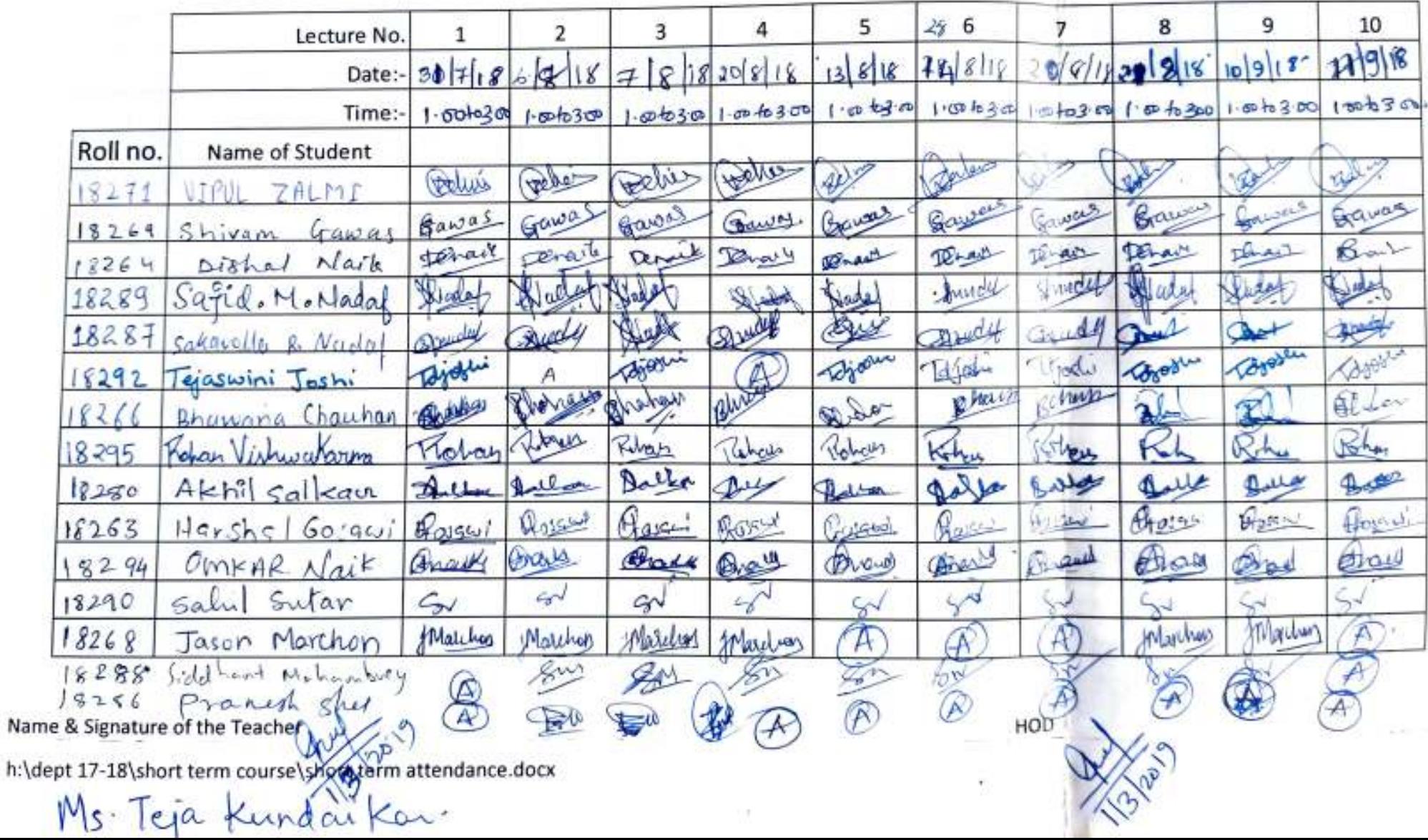

**Dempo Charities Trust** 

#### **Dhempe College of Arts & Science**

Miramar - Goa.

Academic Year: 2018-19

SHORT TERM COURCE ATTENDANCE SHEET

Name of the Course: CriMP (CriMU Strage Manipulation Priogram)

Ms. Teja Kun Blackan

Batch :- Compuls Scenee

Topic:

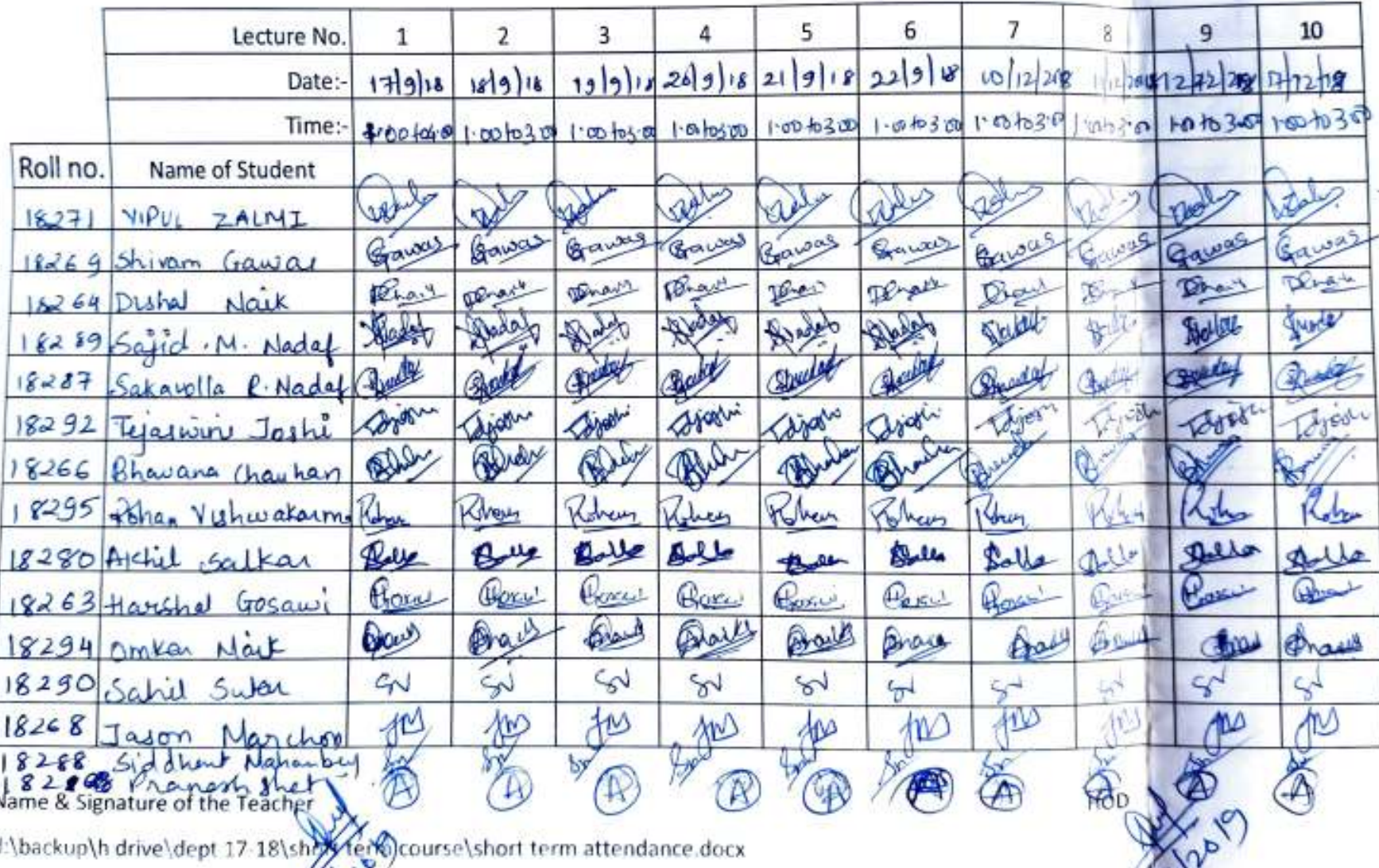

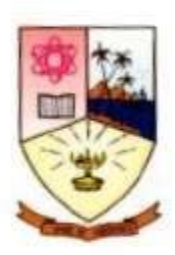

### **Dempo Charities Trust's Dhempe College of Arts and Science Panaji, Goa**

### **Report of Value-added courses held in the academic year 2018-2019**

Department: **Computer Science** 

Name of the Course: **Gimp**

**Gimp is commonly referred to as the open source or "free" version of Adobe's Photoshop software. It is used to manipulate a pre-developed image or to create graphics that are suitable for various needs. Student will be able use open source software to manipulate an image.**

No. of students: **15**  Fees: **Rs.1500/-**  Resource Person:**MsTejaKundaikar** Co-ordinator: **MsTejaKundaikar** Duration: (Dates) From **31/07/2018 to 17/12/2018 (40 contact hours**) Attendance Record: Maintained/Not Maintained**Maintained**  Certificates: Issued/Not issued**Not Issued**  Proposal: Submitted/Not submitted**Submitted**  Student forms: Submitted/Not submitted**Submitted**  Bills: Settled/Not settled**settled**